#### AutoCAD Free Download [Mac/Win] (2022)

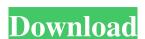

## AutoCAD Crack+ License Key 2022 [New]

Since its introduction, AutoCAD has evolved from a simple drawing tool to a program that facilitates the design, drafting, and three-dimensional models. It is used in a wide variety of industries, including architecture, engineering, construction, and manufacturing. AutoCAD is available for the desktop computer, tablet, and smartphone. The software is offered for a monthly subscription or a one-time purchase with an annual subscription. AutoCAD Basics The three-year subscription to AutoCAD mobile), and a license for the desktop computer version of the software (AutoCAD Mobile). AutoCAD LT is a turnkey package. The price of AutoCAD LT is a turnkey package. The price of AutoCAD LT is a turnkey package. The price of AutoCAD LT is much cheaper than a five-seat PC license of AutoCAD LT. A license for AutoCAD Mobile is \$1,000. The lifetime license of AutoCAD Mobile is \$1,000. The lifetime license of AutoCAD LT, the desktop version of AutoCAD LT, the desktop version of AutoCAD LT will run on a single-user license of AutoCAD LT will run on a single-user license for AutoCAD LT will run on a single PC, which costs \$1,500. The cost of a license for AutoCAD LT varies depending on the number of seats of the PC on which it will run. That means a single-user license of AutoCAD LT will run on a single PC on which it will run. The higher the

### **AutoCAD Activation Key For Windows**

On February 15, 2012, Autodesk released a major update to AutoCAD 2013 for Windows 8, with multiple task bars, tiles, and a "Start" menu instead of the menu bar. The new Windows desktop is no longer based on Aero, but can use Aero, and the system can use Aero if the user prefers. AutoCAD 2013 has a redesigned Ribbon interface and "tutorial" toolbars to help new users quickly discover essential tasks. Users are encouraged to use the new "programming-style" Ribbon, which is designed to simplify frequently-used tasks. With the new Ribbon, users can create new drawings, alter existing drawings, save drawings to multiple formats, and share drawings. The AutoCAD 2013 interface was based on the one used for AutoCAD for AutoCAD (PC-only) 2012. Release history References Further reading Henry, Andy (2014). Managing Large Projects: Creating, Testing and Launching AutoCAD Products. 2nd Edition. San Francisco, CA: No Starch Press. External links Category:Omputer-aided design software Category:Omputer-aided design software Catego

### AutoCAD Crack+ [Win/Mac]

Go to "View" tab, then select "Transparency" tab. Right click on the Background image icon (from left to right of the menu, then adjust the "Opacity" bar to "0" (Note the use of the mouse to adjust). Repeat the same for the objects and the objects which you want to have a partial transparency. Save the file and print it in A4 size. Fold the paper along the black vertical line, to have a double-sided version of your image. Cut the paper along the vertical black line, and you will have a single-sided version. Use a zip-lock bag to close the transparent part of the printed image. The transparent part is always at the bottom of the image and it can be cut by a sharp blade. Step 5: Download the files You can download the files from the link below, by clicking on the image. Step 6: Enjoy your transparency print You can use the transparent part as wall decoration or for any other project you can think of. You can also print the images in other sizes (x4, 5, 10, 15). Note 1: The transparency effect works only on transparent background layers. Note 2: It does not work on the digital edition in Autodesk 360. Note 3: The images are the author's own creations and are for personal use only. If you want to share this tutorial or any part of it (the video or the images), please mention my name, have the link to this page and the source.Q: Strange behaviour while parsing unicode strings I am trying to convert str1 to int and for that am conversion of unicode is taking much time, and then after conversion of unicode to int and conversion of int to str2, I got a strange behaviour. String str2 = Convert.ToString(int.Parse(str1)); A: This is because.NET strings are always Unicode strings. Your string is UTF16-LE. Try str1.ToString().Trim('

## What's New in the?

New Feature: Automatically Import Outlines from Diagrams in Drawings for Re-use. A new command, Autodesk.AutoCAD.Elements, DirectExtract method to easily export them to a new drawing. New Feature: Set the transparency for imported images. (Requires AutoCAD version 2020 or later.) Commands. When working with a drawing that contains many commands, it can be tedious to find a specific commands. SortNow commands now use an internal command manager that automatically sorts commands based on whether or not they're used frequently. These commands include tools for creating a new drawing, setting the scale of the current drawing, copying drawing elements from one drawing to another, and plotting an area. Cannotate on Raster Images. (You can now add a note or comment on raster images (JPG, TIFF, and PNG) in AutoCAD. New Feature: Quick Access to Undo History. The Undo History panel in the Tools tab provides a visual history of the previous 20 commands and enables you to directly jump to the location in the drawing where a command was executed. (video: 0:40 min.) Enhanced Import and Export with Mover: Import and export: Improved compatibility with older formats (including external Gcode, OpenSCAD, and SVG) Reduced file size Layers with more than 30 layers can be exported The Background panel in the Tools tab is now disabled when files are being exported, exported from the Background panel. Import of external Gcode files is available with AutoCAD version 2021 and later. Improved Export of Tolerances and Geometric Shapes:

Tolerance tables are now exported in layers, making it easy to export only the parts of the drawing that require tolerance information. Geometric shapes can now be exported in paper space, which makes it easier to place them in

# **System Requirements For AutoCAD:**

Tested on Win 7, Win 8, Win 8.1, Win 10, and Win 10.1 (all update versions) Dare to Dream \$10,000 Grand Prize Winner - Will it be you? All other payments by credit card which has 4-digit security codes which have to match to be accepted and the processing is instantaneous. All winners of the Dare to Dream \$10,000 will receive a \$10,000 Bonus Ticket which must

Related links: